## A. Bechini Course: Java

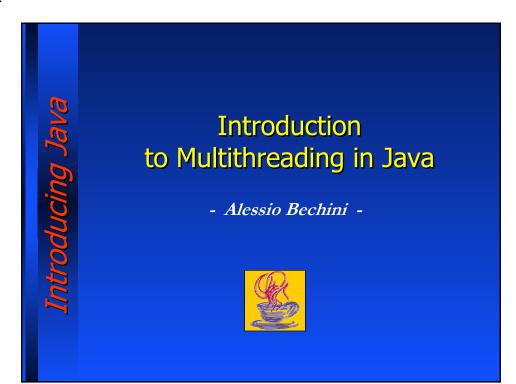

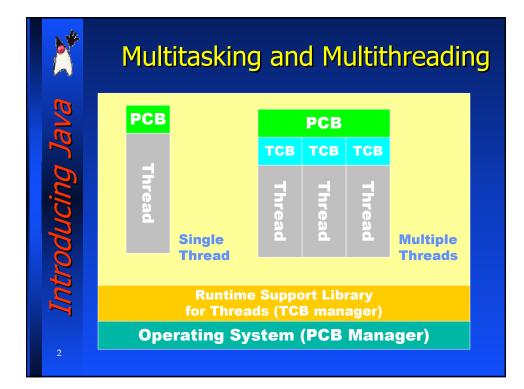

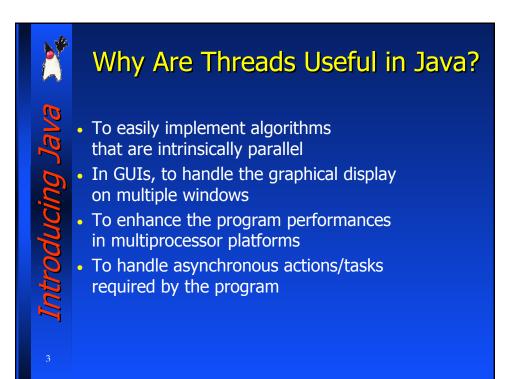

## Use of Asynchronous Actions

Non-blocking I/O

oducing Ja

- Management of timed alarms, timers, etc.
- Tasks to be carried out in an actual concurrent fashion
- Management of multiple service requests with unpredictable arrival time

| <u>)</u> *     | Thread Usage: Example (I)                                                                                                    |                                                                                                    |
|----------------|----------------------------------------------------------------------------------------------------|----------------------------------------------------------------------------------------------------|
| <u></u>        | Sequential case                                                                                                    | Concurrent case                                                                                                    |
| Introducing Ja | <pre>public class MyProg {    public static void main() {      Hello h = new Hello();      h.run();      <show mpeg="">    } } class Hello {    public void run() {      for(int i=0; i&lt;1000; i++) </show></pre> | <pre>public class MyProg {    public static void main() {      Hello h = new Hello();      h.start();      <show mpeg="">    } } class Hello extends Thread {    public void run() {      for(int i=0; i&lt;1000; i++) }</show></pre> |
| 5              | System.out.println("Hello"); } }                                                                                                    | System.out.println("Hello");<br>}<br>}                                                                                                    |

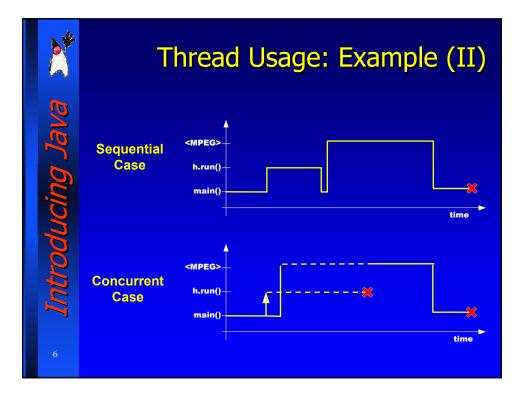

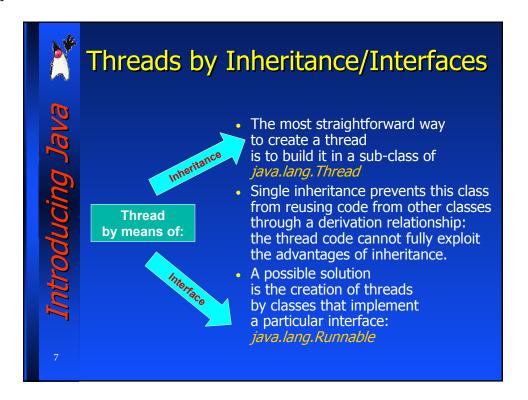

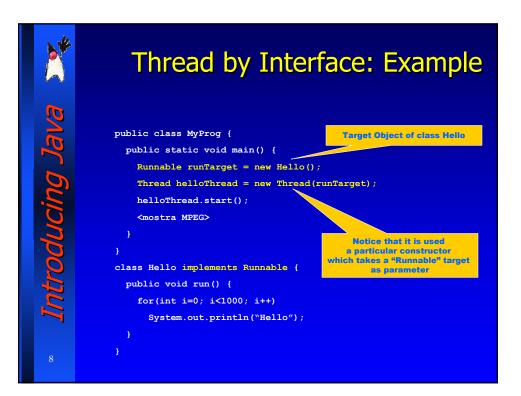

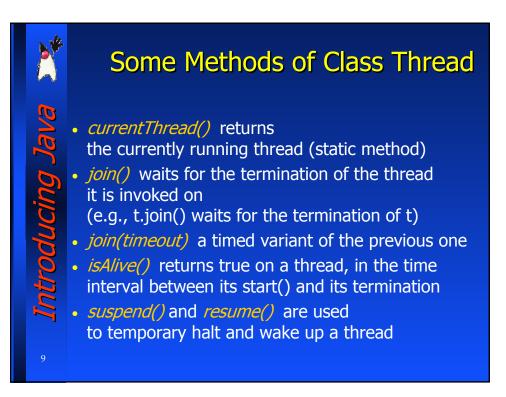

## **Control over Shared Resources**

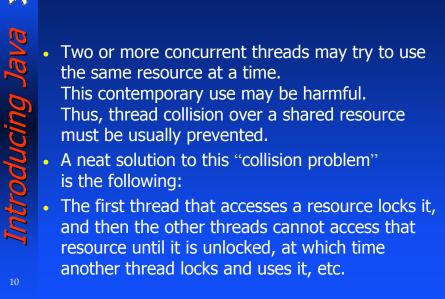

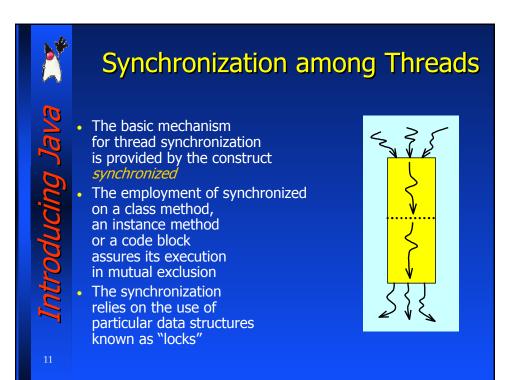

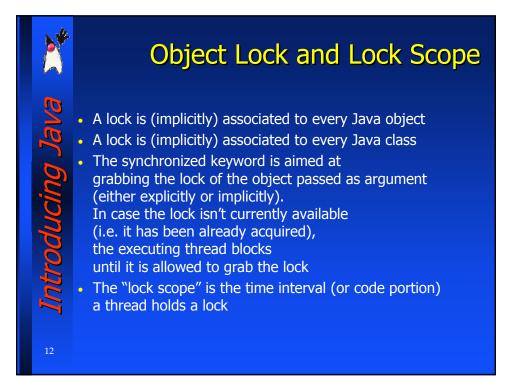

6

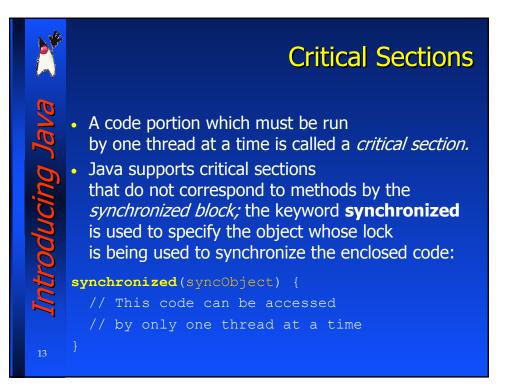

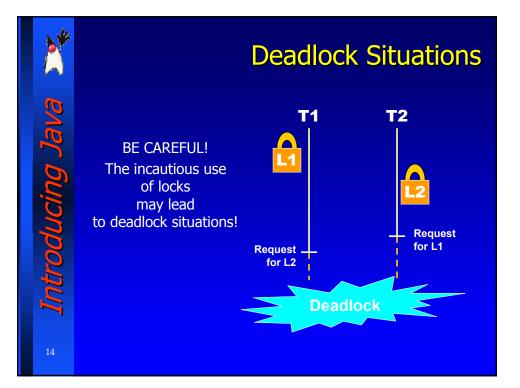

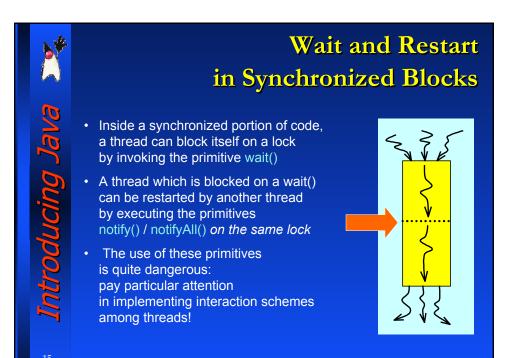